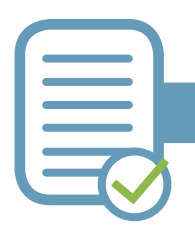

## En vous basant sur le document « La sécurité des données personnelles » de la CNIL vous pouvez mettre en place les mesures de sécurité pour préserver les données personnelles en votre possession.

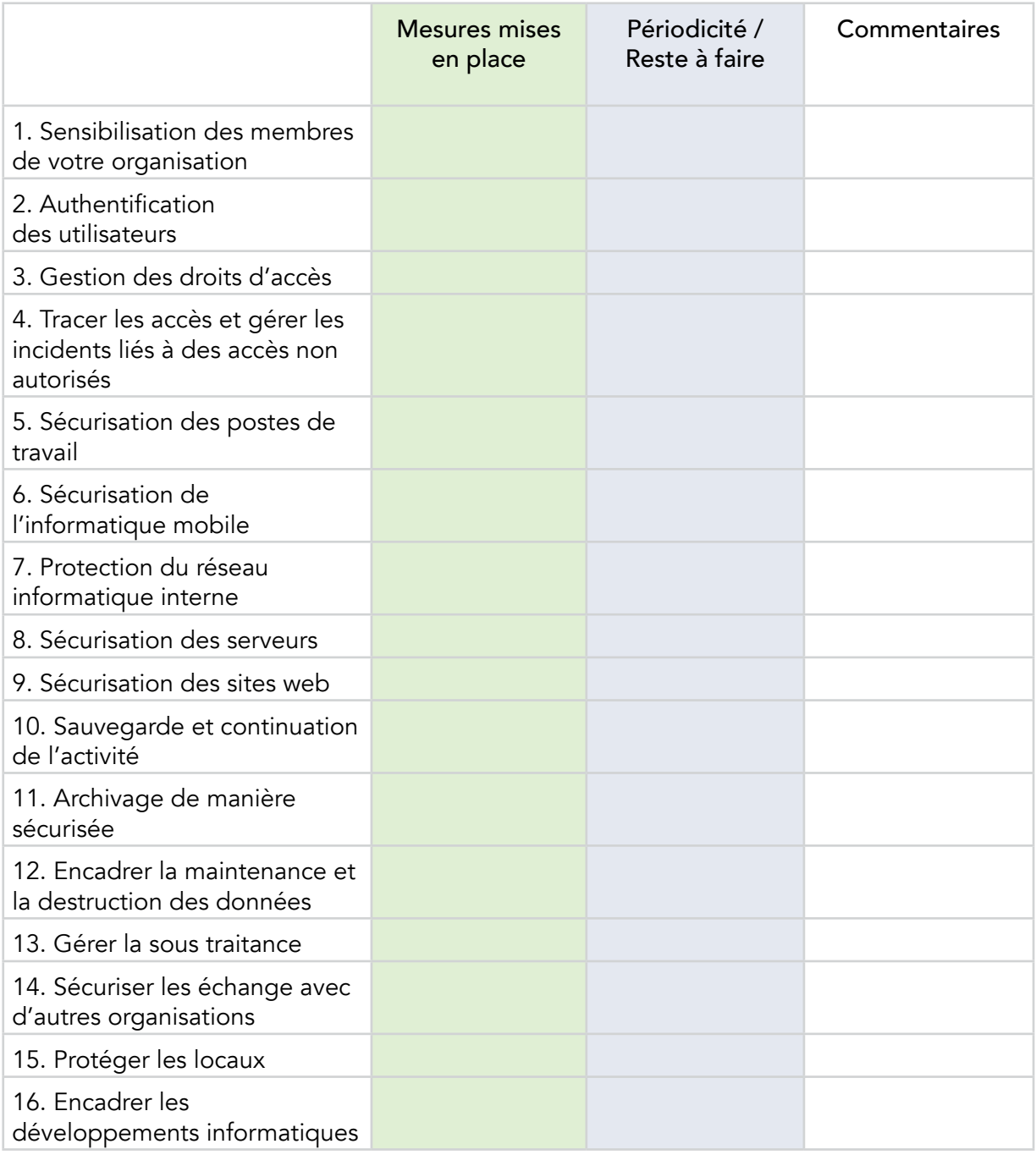

[Voir le guide complet « Règlement RGPD – des clés pour la mise en conformité »](http://cercle.lu/wp-content/uploads/2018/11/RGPD_des-cles-pour-la-mise-en-conformite.pdf)

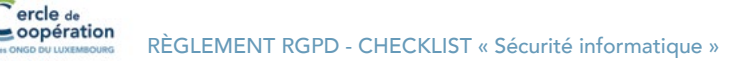